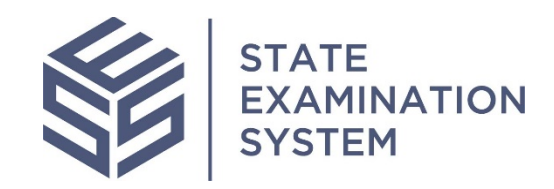

# SES Release Notes Release Name: *Vermont* Release Date: March 16, 2020

The purpose of these release notes is to provide a summary of SES functionality and system enhancements included in the nationwide launch of SES.

## Overview

Several new functionality and system enhancements have been included in this State Examination System ("SES") release. These release notes pertain to the Examination and Investigation Supervisory Activities (referred to herein as "SA"). Major developments in this release of SES will include SA view access, creation of the Third-Party user for companies, document retention, company onboarding, operational reports, account reactivation, and policy user account management. Additionally, this release includes significant enhancements, design changes and improvements to the user experience for all system users.

#### **I. Agency Users**

A. Supervisory Activity Access & Usage: SA access & usage has been introduced to agencies within SES. The *Vermont* release allows for more transparency, information sharing and insight into examinations and investigations throughout the country. With viewer access, any agency can request to view a SA within the system, single or multistate. Although this permits more transparency the system still allows agencies to be autonomous with information sharing at their own discretion. The only individuals who can request and then confirm a decision for viewer access are the Staff Users and Staff Directors at each agency. These users can request access, approve/reject, and remove a previously granted access.

There have been parameters as to what viewer access entails within each SA. For example, users who are granted viewer access for a particular SA are granted detail level access to information and they can only view the final version of the report and the company response. Additionally, the system generates a report of all incoming and outgoing access requests and the history of each request for agencies.

B. Enhancements for Agency Users: In this release, several enhancements have been made for agency users. Several of these include design updates for a better user experience when sending Information Requests to the company and when completing the SA. Modification to library grids, improvements in notifications and having a standard review workflow for matters requiring attention (MRAs) is also in this development. A gap has been resolved with the package assembler assignment, when the report is to be sent to the company. Now the package assembler can be reassigned, and the package assembler can cancel MRAs. Agency users will also be able to request to upload next exam due dates for scheduling purposes. In relation to user management, agency users will also receive a monthly task to verify the users at their agency. This will ensure that each agency is maintaining an accurate record of users in SES for the protection of information and security.

Company onboarding has also been improved in this release for both the agency and company users. As of March 16, all agency users are able to onboard a company for which they want to conduct the SA.

#### **II. Company Users**

- A. Third-Party Users: Company user will be able to take advantage of a new user group in the system known as the Third-Party Role. This role is reserved for external users who will be helping companies on SAs. These users can include consultants, law firms, and other outside parties who are not employees of the company. This role has a unique set of permissions within the SES system. One major difference is that users in this role, will only have detail level access to SAs for which they are added to by the company. These users will be able to have the company lead role if given that assignment so that they can directly communicate with the agencies. Both agencies and companies will be able to see the addition of this role on the SA. At completion of work, the system will remove this user's access from the SA, once the SA is closed. This is to maintain security and privacy for both the companies and agencies.
- B. Account Reactivation Due to Inactivity: Account suspension due to inactivity in SES is defined as when the user has not logged into the system (using their OKTA credentials) for a period of one year. Account unsuspension here relates to company users, as some companies are not examined as frequently as others. This is to ensure that the company has updated the system with active users and the agency is able to efficiently conduct a SA. Functionalities in this release include, agency users onboarding a new company admin if all existing admin accounts are suspended due to inactivity, company admins or global support users unsuspending suspended accounts if those individuals are still affiliated with a company, and global support users removing inactive company admins. Also, with this release, agencies will not be able to transmit any materials to companies if the SA contact account is suspended due to inactivity.
- C. Enhancements for Company Users: In this release enhancements were also made for company users. Significant changes were made with the onboarding of a company and assignments of the first company user. Now, a company user must confirm their affiliation with the company before they are fully onboarded onto the system. The process of assigning the SA and Complaints contact has also been improve and made more user friendly. Users are sent through a wizard for assignment and the first account admin is automatically given the leader role in the system.

Other enhancements for company users include design modifications, changes to homepages, and the addition of fields in different grids throughout the system. Notifications were also improved for company users in this release, in that a user who is affiliated with multiple companies will receive an email each time they are added to a company in the system.

### **III. Policy Users**

A. Management and Exam Scheduling: Some policy user functionality was included in this release. The majority of functionality includes the management of policy user accounts by support users including removal, reactivation and updating a profile. Additionally, policy users can also view the exam scheduling report and upload the next exam due date upon request by an agency user.

## **IV. System-Wide Improvements**

- A. New URL: A new URL was introduced with this release. SES can now be accessed only from [https://ses.nmls.org.](https://ses.nmls.org/)
- B. Document Retention: The system's document retention policies are in process. No record retention or destruction policies were enacted in this release as these policies are pending finalization by the NMLS Policy Committee and other stakeholders. The next release will include the enactment of a uniform record retention policy and will be applied retroactively to all existing supervisory activities.
- C. Miscellaneous System Enhancements: Other system wide enhancements include suppression of the support user names from agency, company, and policy users to protect the privacy of the support staff. The system will now also prompt users to confirm an email address entered upon creation and when updating a profile. Other general improvements include hover text, IR grid display and limiting the number of documents that can be uploaded at a single time in the system.

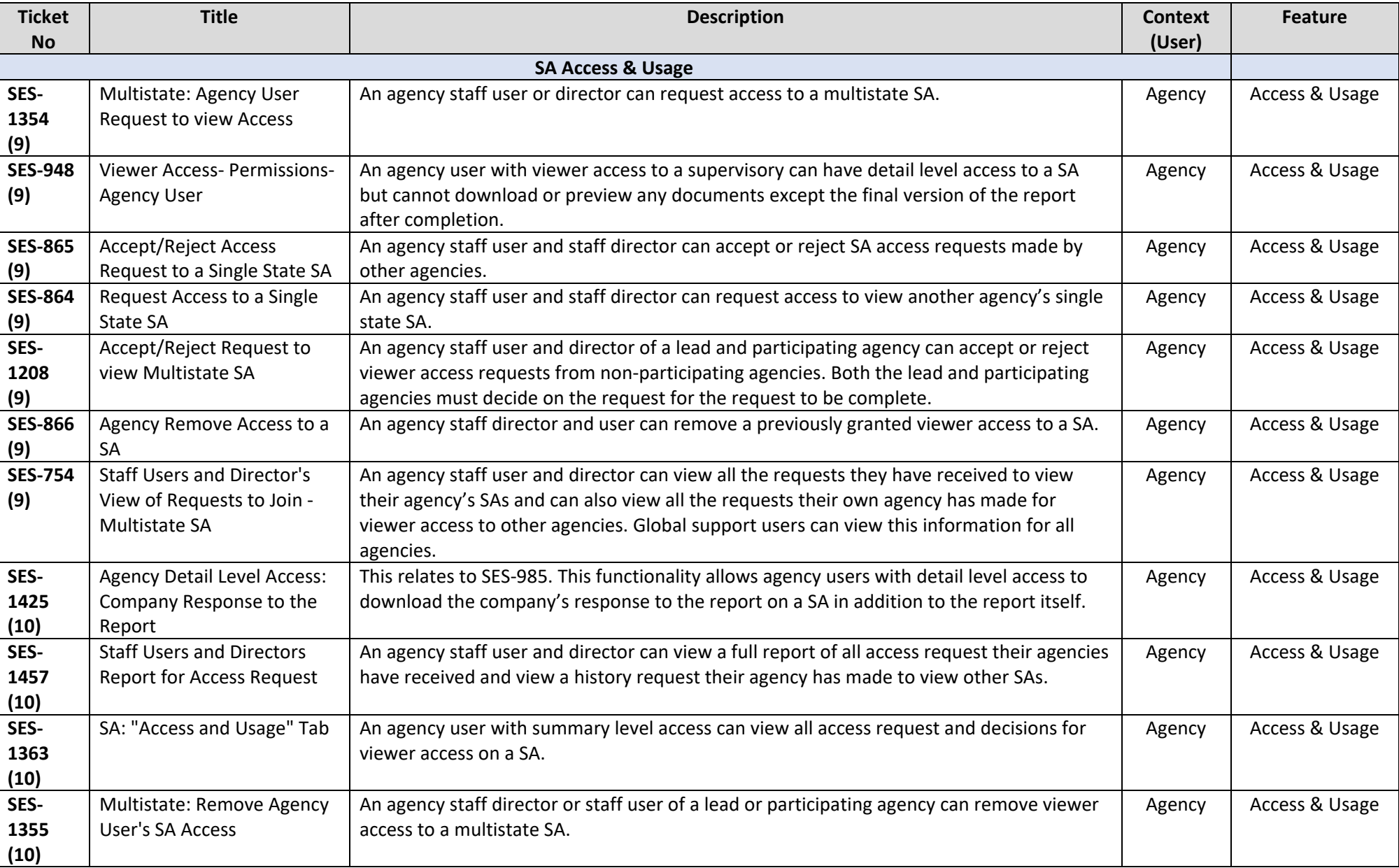

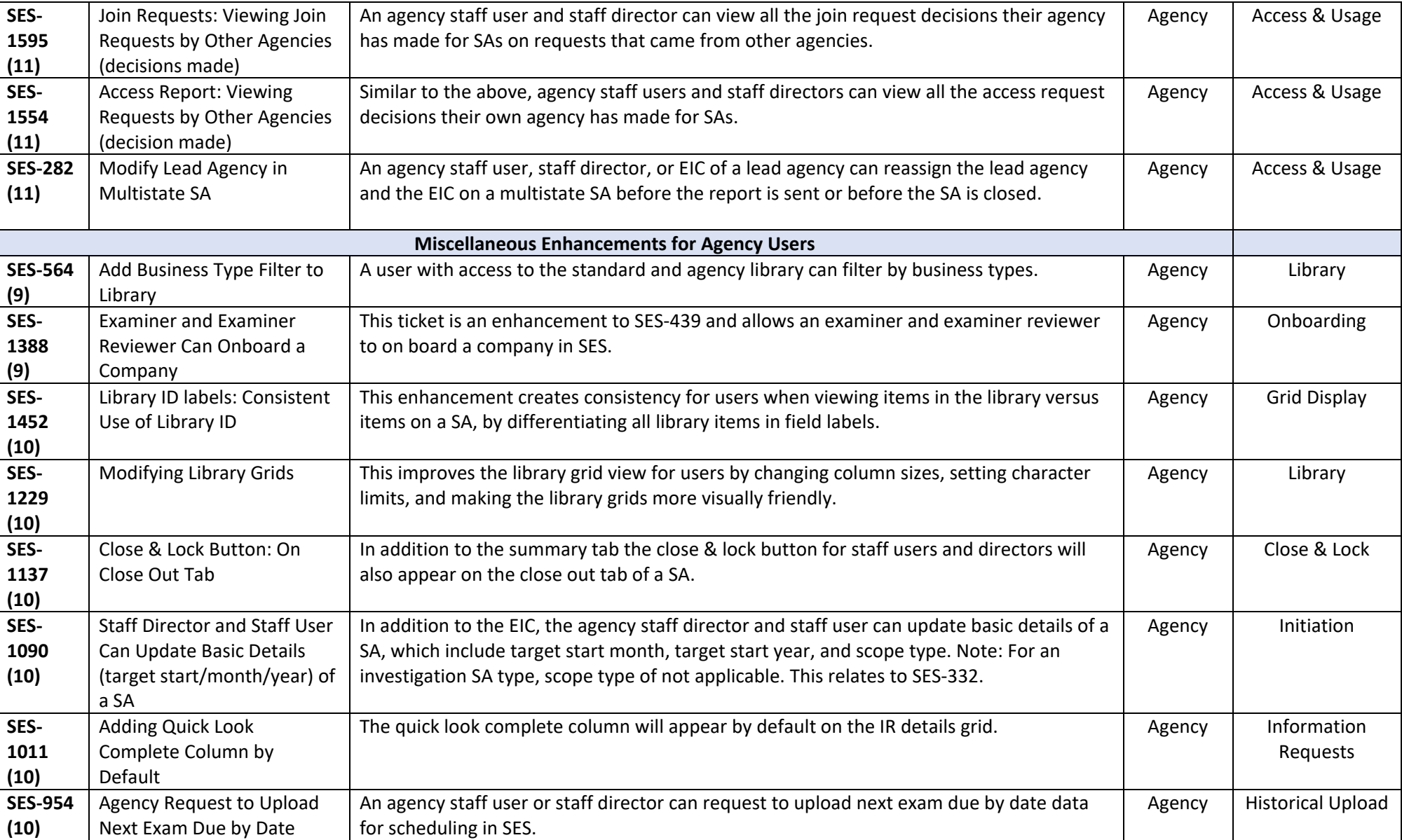

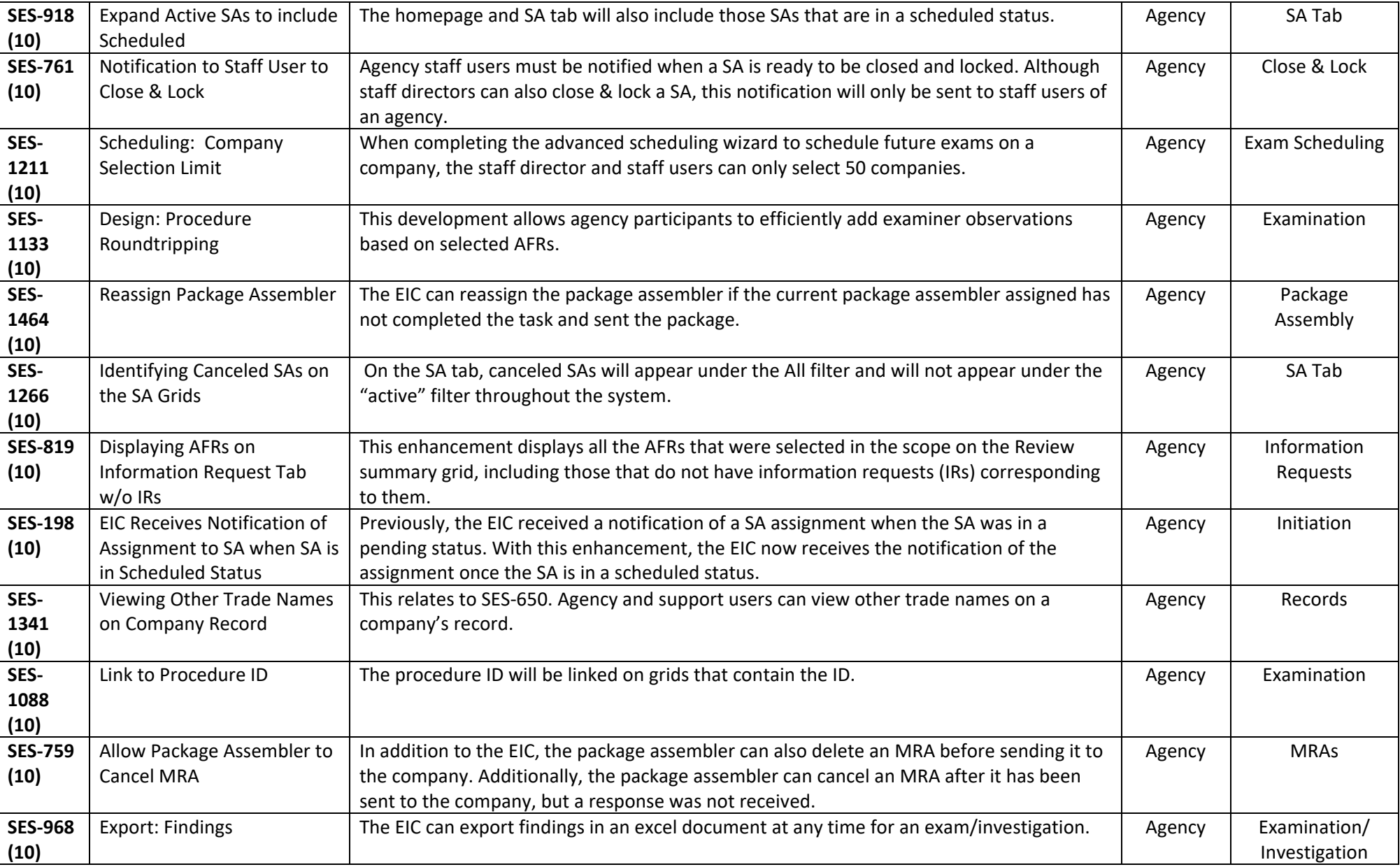

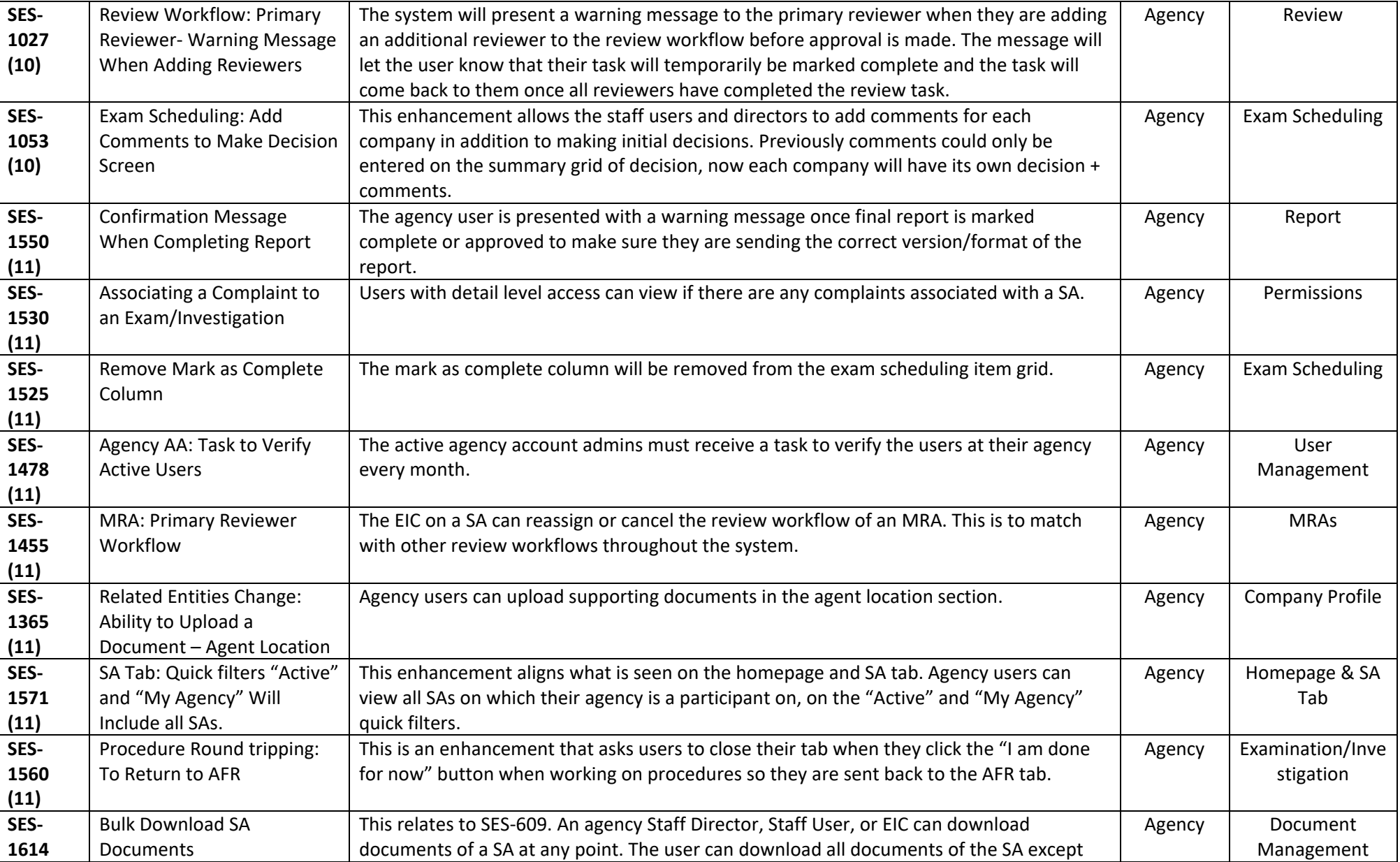

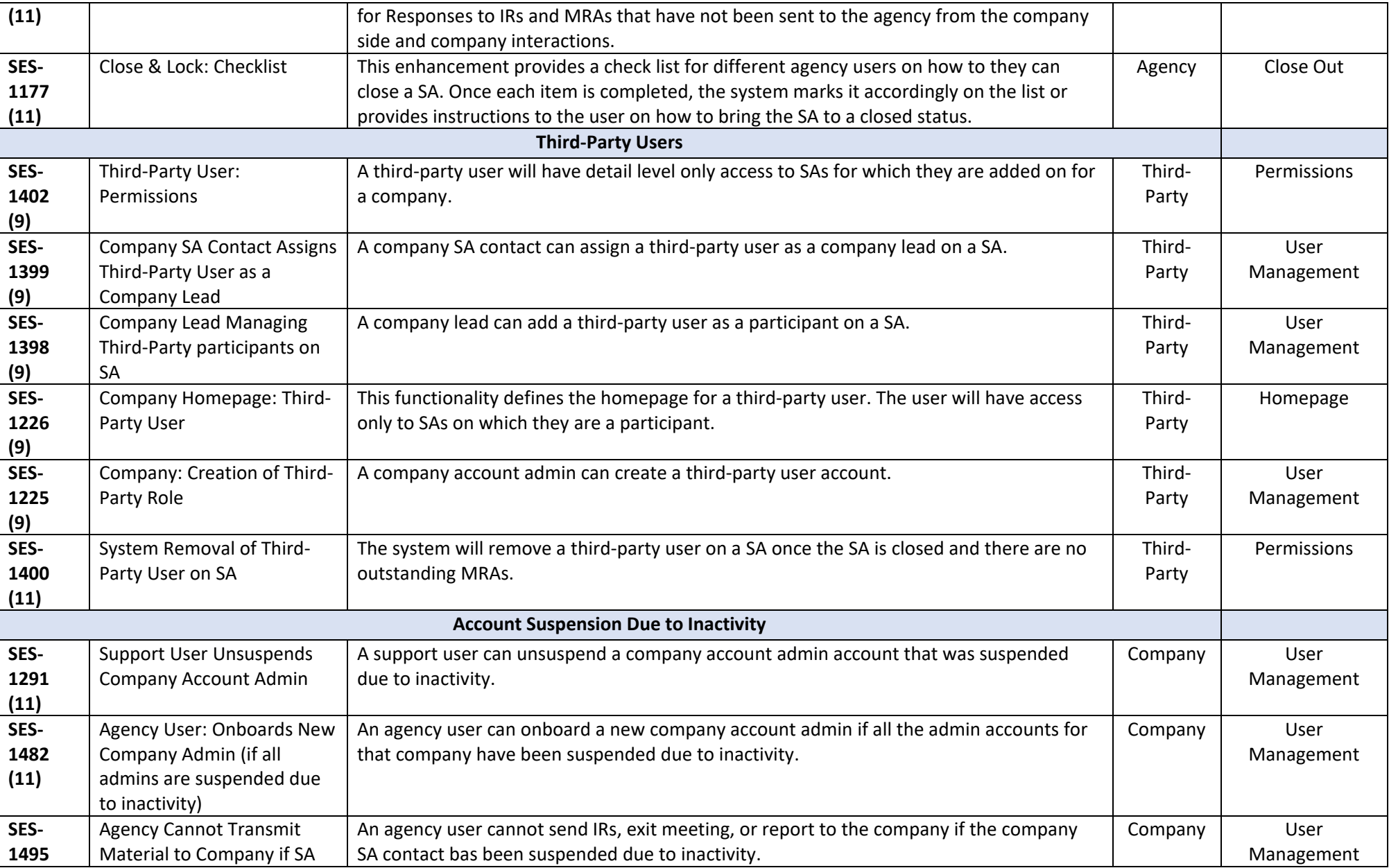

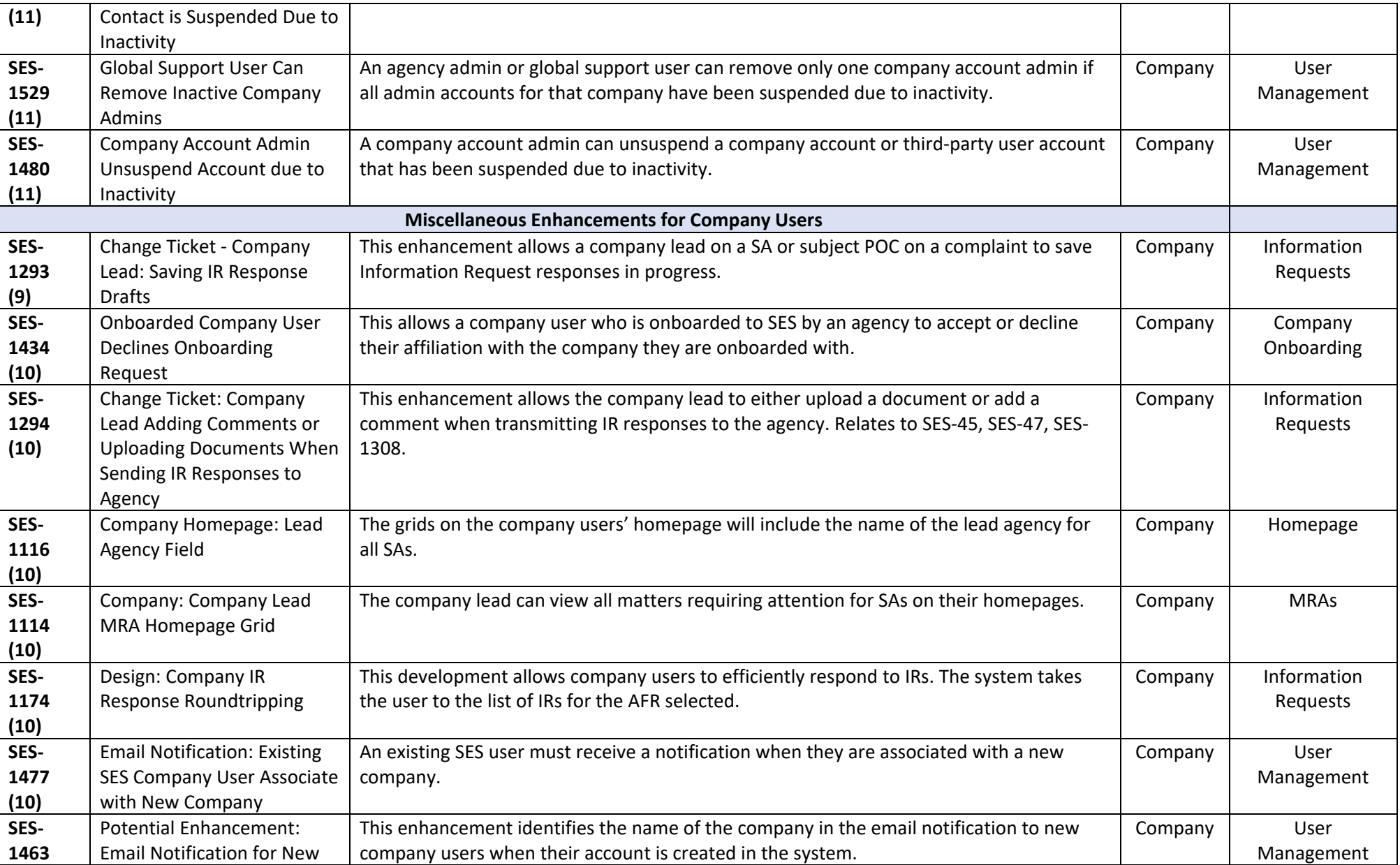

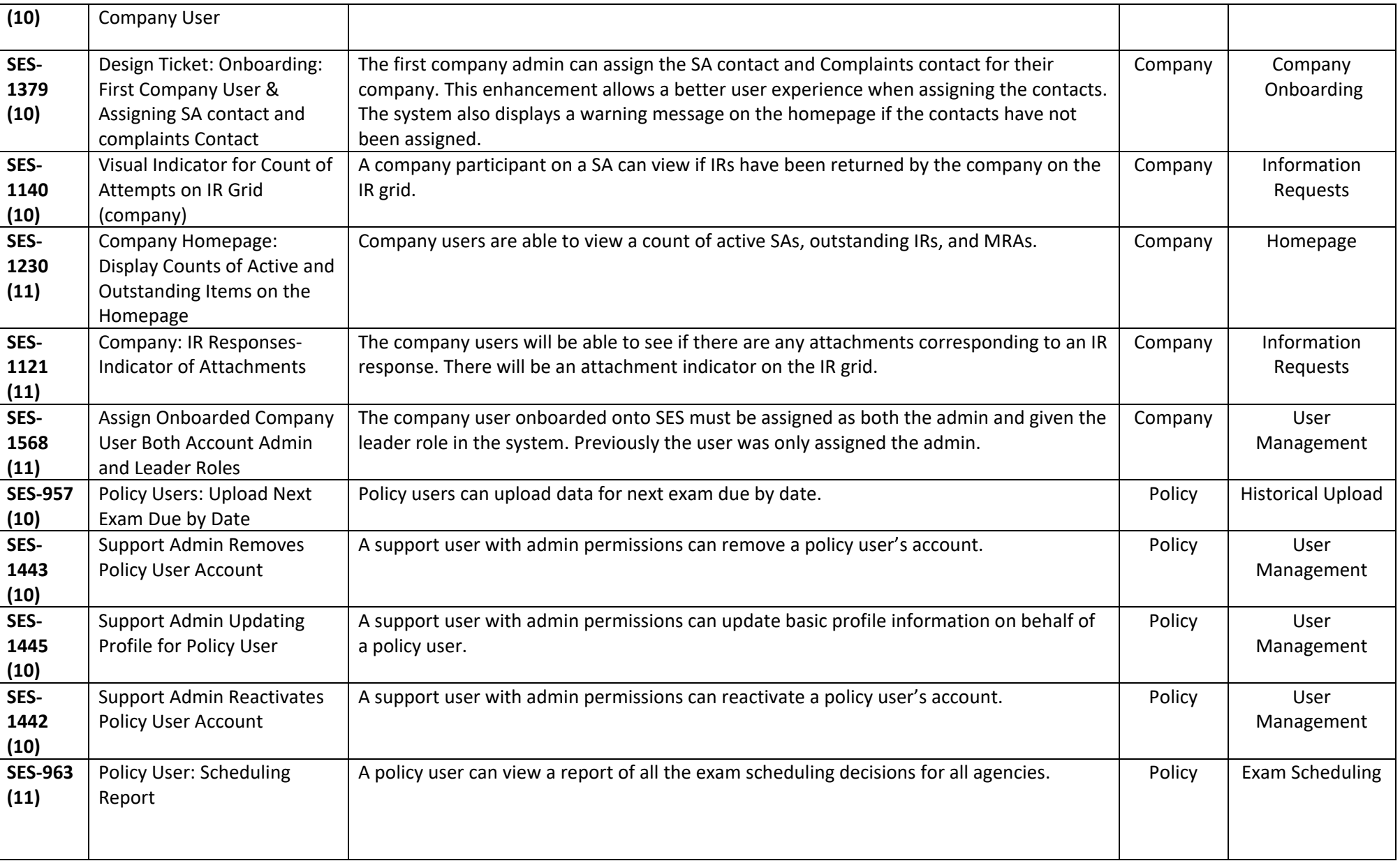

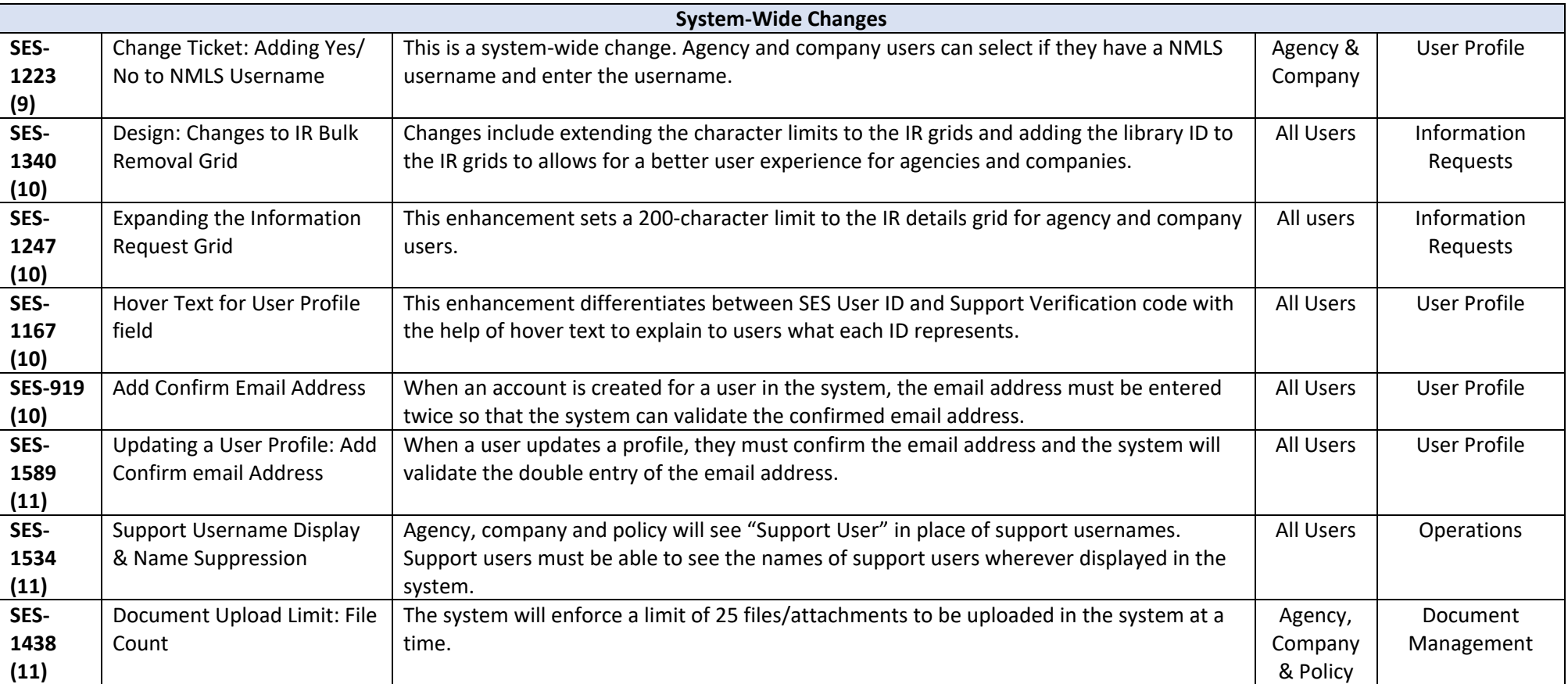